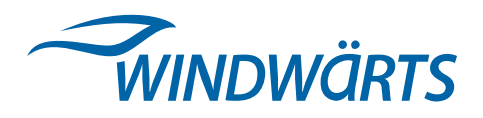

## **1.3.2 Die Angaben zu den Kosten finden sich unter 1.3.1**